Printed Name:

Your signature is your promise that you have not cheated and will not cheat on this exam, nor will you help others to cheat on this exam. You will not reveal the contents of this exam to others who are taking the makeup thereby giving them an undue advantage:

Last, First

Signature:

Instructions:

- Write your UT EID on all pages (at the top).
- Closed book and closed notes. No books, no papers, no data sheets (other than the last four pages of this Exam)
- No devices other than pencil, pen, eraser (no calculators, no electronic devices), please turn cell phones off.
- Please be sure that your answers to all questions (and all supporting work that is required) are contained in the space (boxes) provided. Anything outside the boxes will be ignored in grading.
- You have 120 minutes, so allocate your time accordingly.
- For all questions, unless otherwise stated, find the most efficient (time, resources) solution.
- Unless otherwise stated, make all I/O accesses friendly.
- Please read the entire exam before starting. See supplement pages for Device I/O registers.

(5) Problem 1) Allocation. Consider this piece of C code. For each item, specify where it is located.

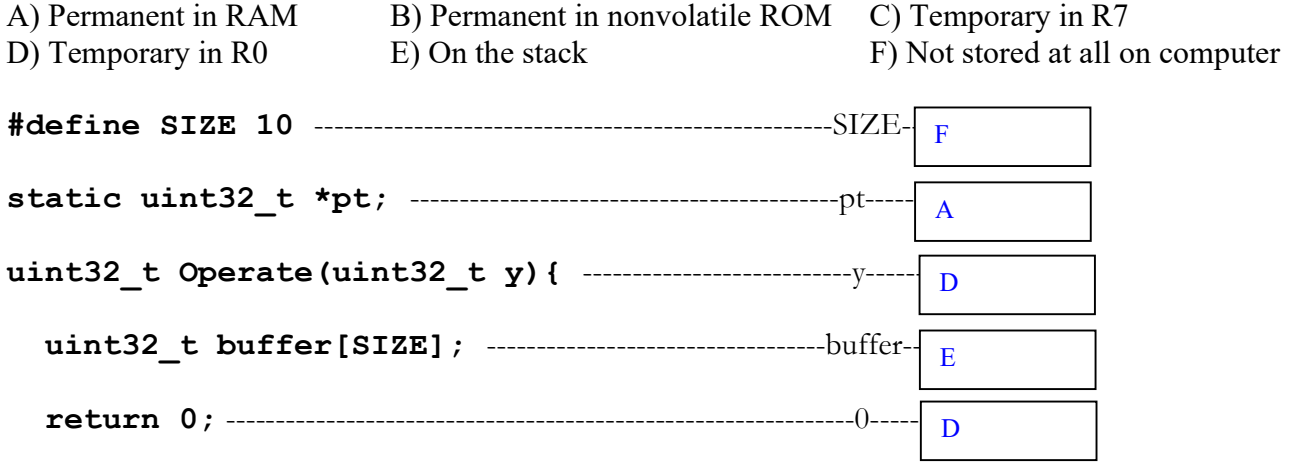

}

(5) Question 2) UART. The following UART transmission was recorded. It is one frame. (3) Part a) What is the baud rate? Give units.

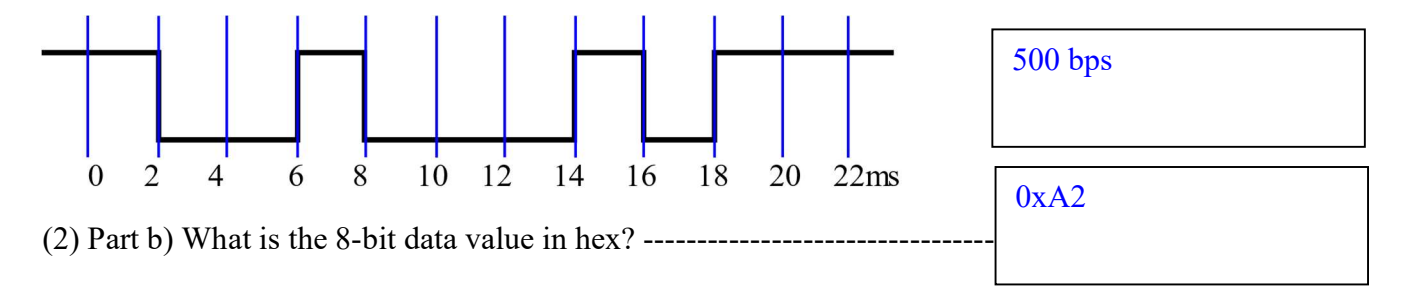

 $\overline{\phantom{a}}$ 

(15) Question 3) UART output. It is possible to communicate between microcontrollers using the UART protocol even if the microcontroller does not have UART hardware. You will write C language function to implement the transmitter using PB7. You may assume PB7 is already initialized as a regular GPIO output pin. To implement the transmitter, you simply write the start, b0, b1, b2, b3, b4, b5, b6, b7, stop bits to the PB7 pin with a fixed delay. This is called bit-banging. Assume the baud rate BR is the same as your answer to Q2 part a). To create the baud rate, you are given a **Delay** subroutine that delays exactly 1/BR. You will call the Delay subroutine 10 times, once for each bit of the frame. Make sure the idle condition (after the stop and before the next start) is correct. How to check your answer: let z be the 8-bit data value for your answer to Q2 part b). If you were to call this **UART** OutChar(z) the output on PB7 should be the same as the figure in Q2. You should NOT be accessing any UART registers, just writing to GPIOB->DOUT31\_0.

```
// GPIOB->DOUT31_0 outputs to all 32 bits of GPIOB
void UART OutChar(uint8 t data){
  GPIOB->DOUT31 0 \le -\infty 0 \le -\inftyDelay(); // 0.5msfor(int mask=1; mask \leq -0x80; mask = mask \leq 1){
     if(data&mask){ 
      GPIOB->DOUT31 0 |= 0x80; // data bit high
     }else{ 
      GPIOB->DOUT31 0 \le -0x80; // data bit low
     } 
     Delay(); // 0.5ms 
   } 
   GPIOB->DOUT31_0 |= 0x80; // stop bit 
   Delay(); // 0.5ms 
} // idle is high 
  GPIOB->DOUTCLR31 0 = 0x80; // start bit
   Delay(); // 0.5ms 
  for(int mask=1; mask \leq -0x80; mask = mask \leq 1){
     if(data&mask){ 
      GPIOB->DOUTSET31 0 = 0x80; // data bit high
     }else{ 
      GPIOB->DOUTCLR31 0 = 0x80; // data bit low
     } 
     Delay(); // 0.5ms 
   } 
  GPIOB->DOUTSET31 0 = 0x80; // stop bit
   Delay(); // 0.5ms 
} // idle is high
```
(10) Problem 4) Equations. Give the functional equations in terms of these parameters:

- $V_{OL}$ , output low voltage of MSPM0 in volts
- $V$ , voltage across the LED in volts
- R, resistance of a smallest resistor of the DAC in ohms
- I, current through the LED in amps
- $n$ , number of bits in the DAC
- b, baud rate of the UART in bits/sec
- max, the maximum possible DAC voltage in volts
- min, the minimum possible DAC voltage in volts
- $f_{min}$ , minimum sound frequency you wish to create with the DAC and interrupts
- $f_{max}$ , maximum sound frequency you wish to create with the DAC and interrupts
- f, the MSPM0 bus frequency in Hz

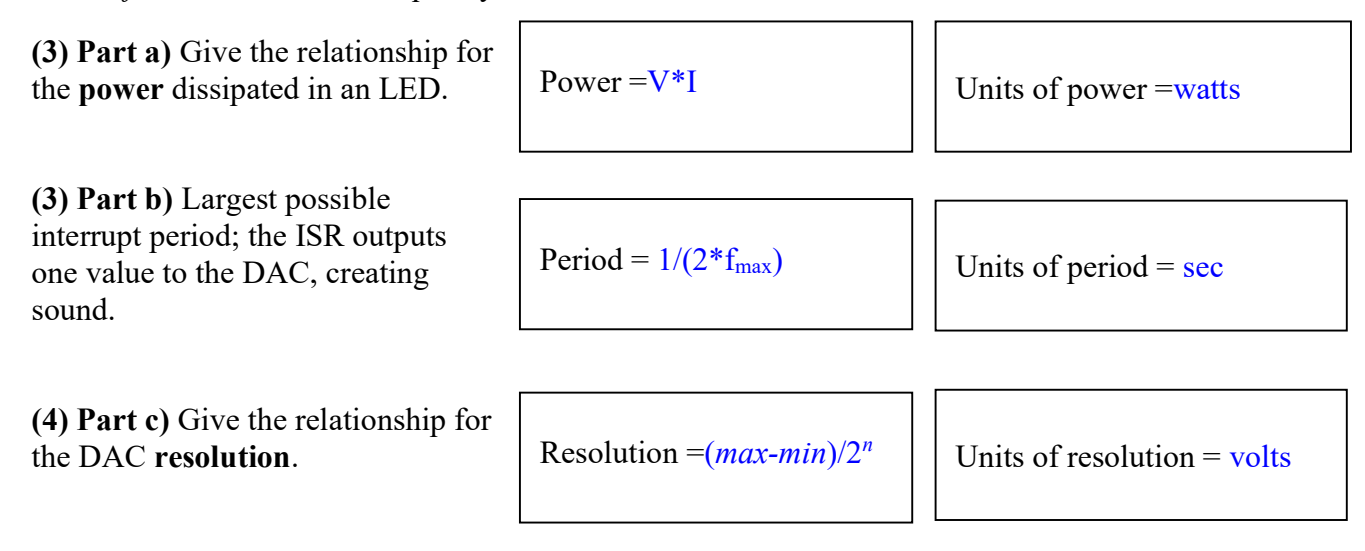

## (10) Question 5) LED interface.

 KCL states LEDs currents will add. KVL states LED voltages will be equal. Effective operating point of the two LEDs will be 1V, 4mA. This is negative logic, so voltage across resistor will be 3.3-1-0.3V = 2V. Current through resistor will be  $2V/R = 4mA$ . So R =  $500\Omega$ .

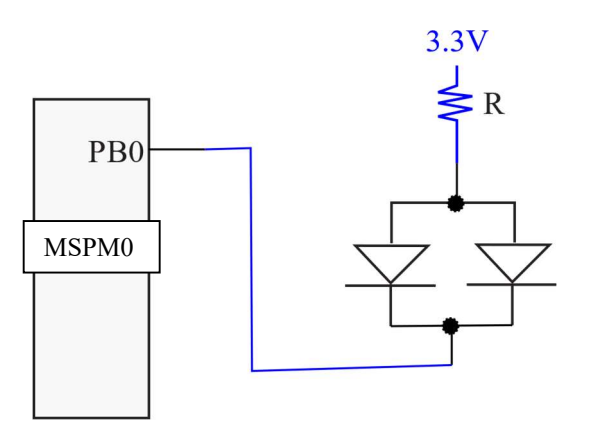

(10) Question 6) Assembly array access. Write an assembly language subroutine called CountIf that reads all elements of an array. Each element of the array is a signed 8-bit integer. A pointer to the array is passed in R0, and the size of the array passed in R1. Count the number of elements that are less than or equal to 42. The size may be 0. Follow AAPCS rules. Return the count in R0.

```
CountIf:
```

```
 MOVS R2,#0 // Count 
loop: CMP R1,#0 // size 
     BEQ done 
      LDRB R3,[R0] // fetch signed 8 bit 
      CMP R3,#42 
      BGT skip // signed branch 
      ADDS R2,#1 // found one 
skip ADDS R0,#1 //next pointer 
      SUBS R1,R1,#1 //size 
     B loop 
done MOVS R0,R2 // return parameter 
      BX LR
```
(5) Question 7) Local variables. The subroutine mySub has no input or output parameters. The subroutine allocates one 32-bit local variable j, and uses R7 stack frame addressing to access the local variable. Fill in the binding for the local variable.

```
.equ j, \vert //binding for 32-bit local variable
mySub: SUB SP,SP,#4 //allocate j 
        PUSH {R7} 
       MOV R7,SP //frame pointer using R7 
//---------start of body------------------- 
       MOVS R0,#42 
       STR R0, [R7, #j] //set j = 42---------end of body---------------------
        POP {R7} 
        ADD SP,SP,#4 //deallocate j 
        BX LR 
(10) Problem 8) FSM STG.. 
          4
```
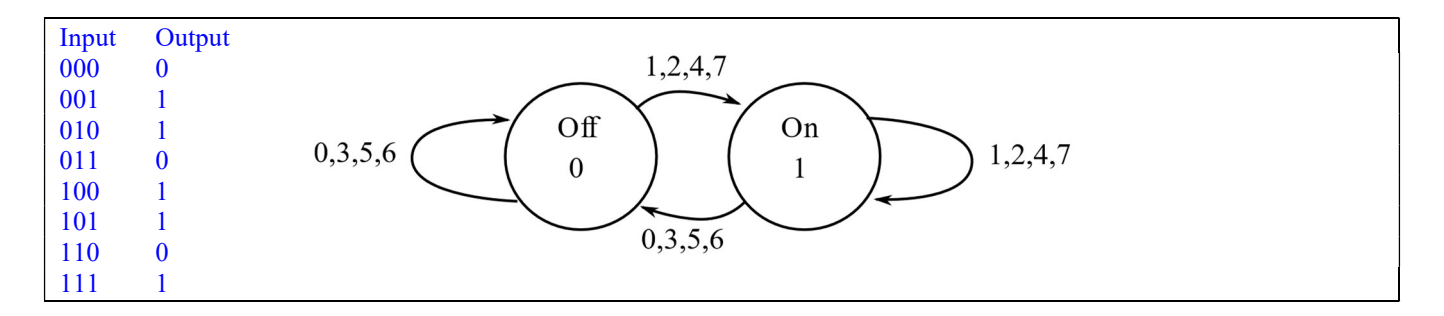

(15) Question 9) FIFO. You are asked to finish the FIFO implementation that can store up to 4 values.

```
// Gets a character from the FIFO, 
// Input: none 
// Output: return the character or 
// return 0 if the FIFO was empty 
char Fifo_Get(void){ 
 if(n == 0) return 0; // empty
  char data=Buffer[0]; // [0] is oldest 
 for(int i=0; i<n; i++){ // shift data down
   Buffer[i] = Buffer[i+1]; } 
 n--; return data; 
}
```
(15) Problem 10) Sprites. Consider a game with many balls.

```
void SysTick_Handler(void){
  for(int i=0; i<32; i++){
    if(Balls[i].life == alive)Balls[i].vy += Balls[i].ay; // vy is integral of ay
      Balls[i].y += Balls[i].vy; // y is integral of y
      if((Balls[i].y > 159)|| (Balls[i].y < 0)){
        Balls[i].life = dying; } 
     } 
   } 
  Flag = 1;}
```